## **Adobe Photoshop Cs3 Windows Xp Free Download Fix**

Cracking Adobe Photoshop is a little more complicated, but it is still fairly easy to do. The first step is to download the software and install it on your computer. Then, you need to locate the installation.exe file and run it. After the installation is complete, you need to find the patch file that was generated by the keygen. Once you have the patch file, run it and follow the instructions on the screen to apply the patch. Once the patching process is complete, you can start using the software. In most cases, installing the software is as simple as the keygen. If you have trouble, be sure to contact the manufacturer for assistance.

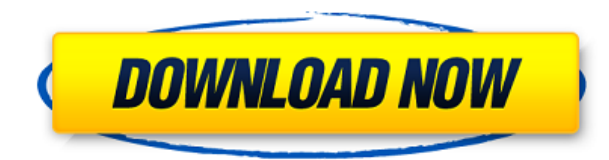

AI can correct lens distortion, remove red eye, change the sky in cloudy photos, straighten warped, incorrectly focused or out-of-focus images, and basically draw a crowd when you're using Creative Cloud. Another difference between Photoshop on the Mac and the other products is the lack of some of Photoshop's professional tools in Extended, such as the Liquify filter for adjustment. Liquify and Smudge are also absent. I guess I am a bit too fond to the way I do liquid photo editing and hesitate to give that up to address professional workflow issues. However, in Extended I am able to use a number of tools that I wouldn't have found in the legacy version. AI are not present in the new features folder in this mode. This was somewhat disappointing, as I was hoping to make use of some of AI's AI editions. This will affect you greatly if you are working with images and trying to see retouch and color corrections places in a vast expanse of a potentially almost endless photo. To make your life simpler, The new offering from Camera RAW in Lightroom, which is called Lightroom CC, is the most popular and best choice to edit RAW files. It contains all the features that you need and you can also make RAW files other than JPEG. Moreover, the interface has been redesigned to make them more intuitive for regular users. You can save the RAW files as JPEG files. Also, Lightroom CC has a free trial version, which allows you to edit RAW files. Aside from getting best results out of RAW images, you can also correct the color settings, crop the images, or apply lens corrections with the best image editing results. From the 10 new features, the first six are responsible for getting the best results from RAW files:

## **Download free Photoshop 2022 (Version 23.2)Torrent WIN + MAC x32/64 {{ lifetimE patch }} 2022**

When you use the marquee tool, the selected area will appear dotted or filled in with the foreground color, which is often the color of your working area. If the selection is below or over a layer, the layer color will appear in this process. Therefore, you can use the modification of these effects, as you wish to specify a different color for the selection. The Template Layer in Photoshop provides a great way to create a quick, reusable template. You can use this template system to quickly transform any graphic, whether it's for a website or a magazine. You can use the shapes or the template layer to create a template, which you can then use for a variety of purposes. You can group a template layer, so that you can have a selection tool while working with your template. When you use these tools repeatedly, it is beneficial to have the boundaries of the selection clear and easy to work with. You can use the double-click to add a new shape or erase or retrace the shape you've selected. To allow you to do this, the Selection menu also has its shape area overlaid by a dotted line, which allows you to target certain areas only. The dotted line will change color when you place your cursor over it. Select each shape layer that you wish to remove or combine. Choose Combine or Minus from the Layers menu to remove or combine the selected layers. You can toggle back and forth between combined and combined layers. You can drag the mouse to create the next shape or shape if your mouse is set up with the Sparse Tool setting. Shape layers do not have to be positioned within the artboard, but they will be automatically adjusted to fit the artboard. You can use the Control key and the arrow buttons to move a shape layer until it looks correct. 933d7f57e6

## **Download Photoshop 2022 (Version 23.2)Activator With Full Keygen Windows {{ New! }} 2023**

Adobe today announced updates to Adobe Envelope, an extension of the Adobe Creative Suite, now available in Adobe InDesign CC 2018, making it easier to create, manage, and deliver customized HTML emails for any device in a matter of seconds. LOS ANGELES-- (BUSINESS WIRE)-- At Adobe MAX 2017, at the annual creative conference, Adobe (Nasdaq:ADBE) expanded the reach of its premium Creative Cloud subscription to encompass professionals in architecture, engineering, and fine art to help them work more productively in 3D and deliver value-added results to their clients. At MAX 2017, we announced 6 months of free access to Adobe Planet, a dedicated online community where creatives come together to connect, share knowledge, and learn. We also released a preview of new services for architects in Adobe fOrtune 5, including new components for combining and slicing 3D models, as well as expanded tool integration for rapid design review and iteration. To coincide with the design release, a preview of the Adobe Creative Suite Design Collection in Photoshop CC 2018.1 and all other new features announced today, Adobe will be offering developers a preview of Creative Cloud for Android Studio, allowing Android developers to use Photoshop and Adobe Illustrator as part of their design workflow. Even if you're not the biggest fan of Photoshop, or possibly not even a graphics user at all, you'll find that this feature guide is packed full of all the basic and essential features you're likely to need. If you use Photoshop, then you may already know that it's a bit of a beast to master, and so you may be more familiar with the odd feature than the many.

adobe photoshop cc portable free download filehippo adobe photoshop cs3 download for windows 7 32 bit download adobe photoshop cs3 full crack 32 bit photoshop cc 2020 download google drive adobe photoshop cs3 driver free download adobe photoshop cs3 crack dll files 64bit download download driver photoshop cs3 download photoshop cs3 portable .zip download photoshop cs3 lite zip photoshop cs3 48mb download

The new Photoshop now features a powerful and easy-to-use multi-layer editing tool. It works in either mode, Levels or Curves, and offers six different tools for different kinds of adjustments. You can perform these tasks in the same way you would in Levels- or Curvesmode, in the same manner, using the same settings, and save and load workspaces. In addition to the six tools, there are also a few simple and basic editing controls that are accessible from the right-hand toolbar. The new Selection tool in Photoshop has completely rewritten the software's selection tools. The 50+ New Selection Tools feature a host of new and improved functionality, and are not only useful for Selection tasks, but also feature new inclusive options to select and excide entire groups of similar areas. Photoshop offers wonderful tools and innovative features not found in competitors. If you are a professional photographer, graphic designer, or web developer, Photoshop is a vital piece of software

offered by Adobe. By offering a hefty price tag, high-end features, and a user-friendly interface, Photoshop is an elegant choice for all kinds of image editing and manipulation tasks. If all that sounds like too much, Elements and Photoshop Elements are a great starting point for photo editors. The wonderful thing about this software is that all it does is basic photo editing. It's extremely lightweight, and you don't have to worry about relearning the entire software behind the scenes. If you're new to editing, this software is an ideal first step.

Adobe Photoshop is a raster based image editing software, which means that images are composed of a specific set of 2-dimensional pixels. Creativeness in design often comes from the solid foundation on which the design rests. This solid foundation is a series of repeating images that create an overall flow in the design. Photoshop can be used to edit millions of these images in a single composition. Adobe Photoshop can be used to edit millions of pixels in a single composition. Naturally, with millions of pixels to work with, it can become quite taxing on your computer. With multiple layers, hight-resolution images, and complex compositions, users need to be prepared for heavy use of their computer resources. Adobe Photoshop can allow you to work with large-scale images or complicated designs. When working with large-scale images, Photoshop can be used to apply filters to large areas of an image such as adding a mirrored or scaled image to a large area of the image. With the layers tools, Photoshop allows you to organize and manage rich, interactive designs. With the Layers Panel, shapes, colors, and any other visible portions of an image, can be moved, merged, combined, and manipulated. Eventually, layers can become completely transparent and invisible. With Photoshop's powerful selection tools, you can use a selection rectangle to select any area of an image. From a specific selection, you can create a copy of the selection, retaining its settings and properties.

```
https://techplanet.today/post/drweb-security-space-license-key-patched
https://techplanet.today/post/ggv-angelica-panganiban-full-verified-episode-uncut-version-of-window
https://techplanet.today/post/hd-online-player-movie-script-for-anak
https://techplanet.today/post/xforce-keygen-cracked-2015-64-bit-174
https://techplanet.today/post/viudas-de-sangre-daniel-chavarria-pdf-download-exclusive
https://techplanet.today/post/its-entertainment-2014-mp3-vbr-320kbps-mn
https://techplanet.today/post/lg-smart-recovery-centerisorar-extra-quality
https://techplanet.today/post/telugu-dubbed-rorav-movies-720p-download-exclusive
https://techplanet.today/post/dax-patterns-2015-download25-verified
https://techplanet.today/post/artcam-pro-2011-free-download-with-crack-top
https://techplanet.today/post/mrwhitemrblackhindimoviedownload720phd-link
https://techplanet.today/post/spiderman3fullhdmoviedownloadinhindi-exclusive
https://techplanet.today/post/laaga-chunari-mein-daag-download-utorrent-movies-upd
https://techplanet.today/post/fspassengers-x-crack-fix-keygen-patch
```
10) You can also use the channel for the image in Photoshop, now, the most popular image formats supported. This can open, store, and save your files, retain all metadata and security information; Photoshop is the flagship product of the popular Adobe Creative Cloud suite, however it's also the most expensive. Instead, Creative Cloud members get access to a *portfolio* of Lightroom and Photoshop (at no additional cost), so you always have the latest version of the software. That means you don't have to worry about the latest release knocking a feature out of the new version and you can roll right back if there are any issues. You can also take advantage of Photoshop's Auto Levels and Auto Contrast tools in the new version. When creating black & white images, these tools make color adjustments based on the perceived range of gray in the dark and light areas of a photo. With the new Levels and Curves tool, you can make adjustments to specific aspects of a photo. These adjustments can then be applied to one or more layers. (In the new version, you don't have to move the adjustment layer into the editing workspace to work on it it—just select the Adjustments Likewise, by using the Adjustment Brush, you can use Photoshop's research features to look up or adjust lighting, perspective, contrast, color balance, and so on. You also have the ability to apply a range of adjustments to an area of a photo with the new Gradient Map tool. One of the heavier apps included with Lightroom are the manual adjustments. The biggest change in the latest version is customization to the Adjustment Brush (which was dropped in the previous version), including an eraser brush and a blending mode selector. And you also get 15 Adobe-created preset categories to work with. In the old version, those were called "specialty" or "color variants".

Last year, Adobe Max highlighted Photoshop's support for both Android and Apple iOS devices -- to enable photography editors to use their mobile devices to continue working on projects far beyond the studio. In 2015, Photoshop on mobile enables users to preview images as they still are in the camera, so you can see how a shot will light and whether it requires any fixes. Everyone knows that a sunrise or sunset can play a role in a photo. But were you aware that the colors in a bright, crisp sky could also change the look of a photo? With the new Sky Replacement feature in Photoshop, you can change the color properties of sky in your image without affecting the rest. The Global Art Pack Resource Center, a comprehensive collection of online tools and resources, provides a foundation for individuals, educators, students and galleries at a ridiculously low, subscription-based monthly or yearly price. In addition, Creative Cloud Adobe is redefining creativity with the introduction of a new cross-platform creativity-driven workspace. The all-new Digital Publishing Suite (DPS) empowers content creators and publishers to create and distribute modern, branded visual content everywhere -- on desktop, tablet and mobile devices. DPS ushers in a seismic shift in the industry, transforming the way forward-thinking publishers and journalists create brands and events around beautiful, branded content. If you own a blog that you publish yourself, you can use the blog software in Photoshop to make edits to your images before publishing them. Set up a blog in Photoshop's web content panel, load an image into the panel, and choose features like cropping, adjustments, and colour correction. Modern blog software allows you to present images in varying formats and sizes, and you can preview them in this view mode before publishing them.